#### **Schritt-für-Schritt-Anleitung für die Bondaweb-Applikation**

#### **Vliesofix bemalen:**

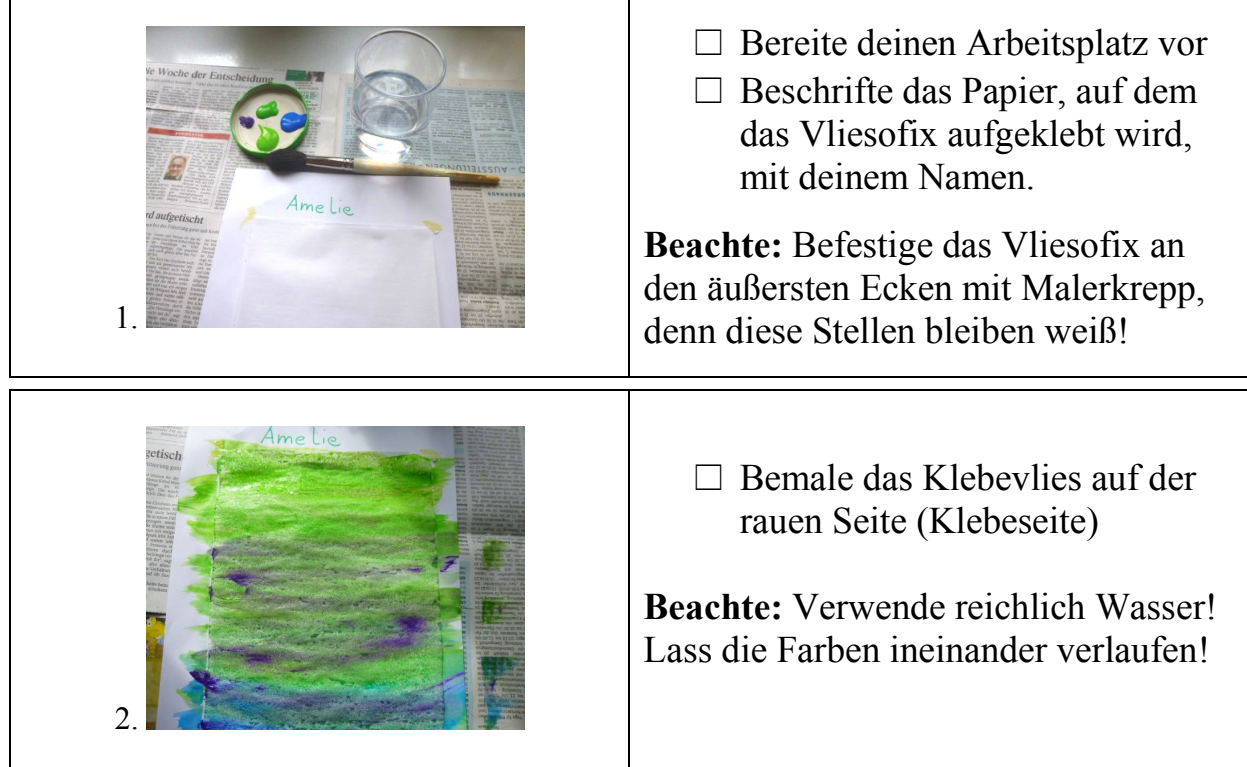

## **Bondaweb auf Filz aufbügeln:**

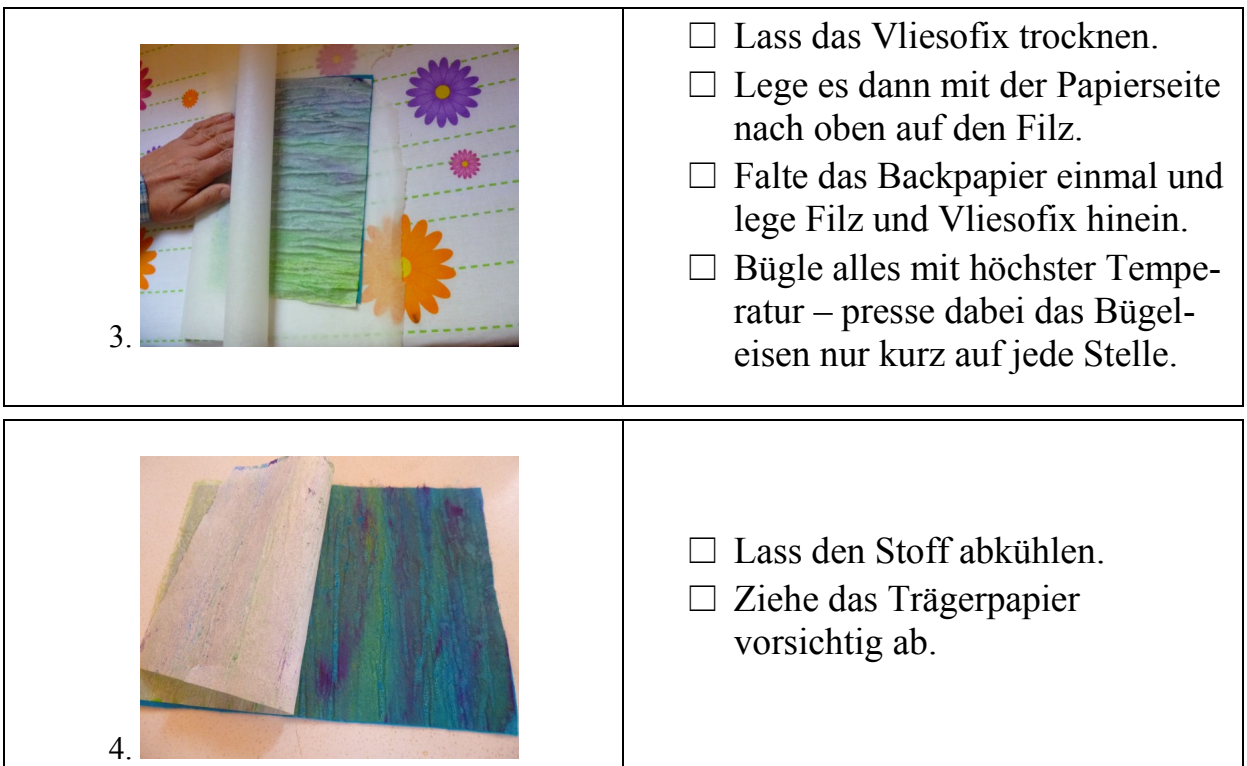

Bondaweb-Applikation - "Eine zauberhafte Unterwasserwelt"

#### **Fischform entwerfen:**

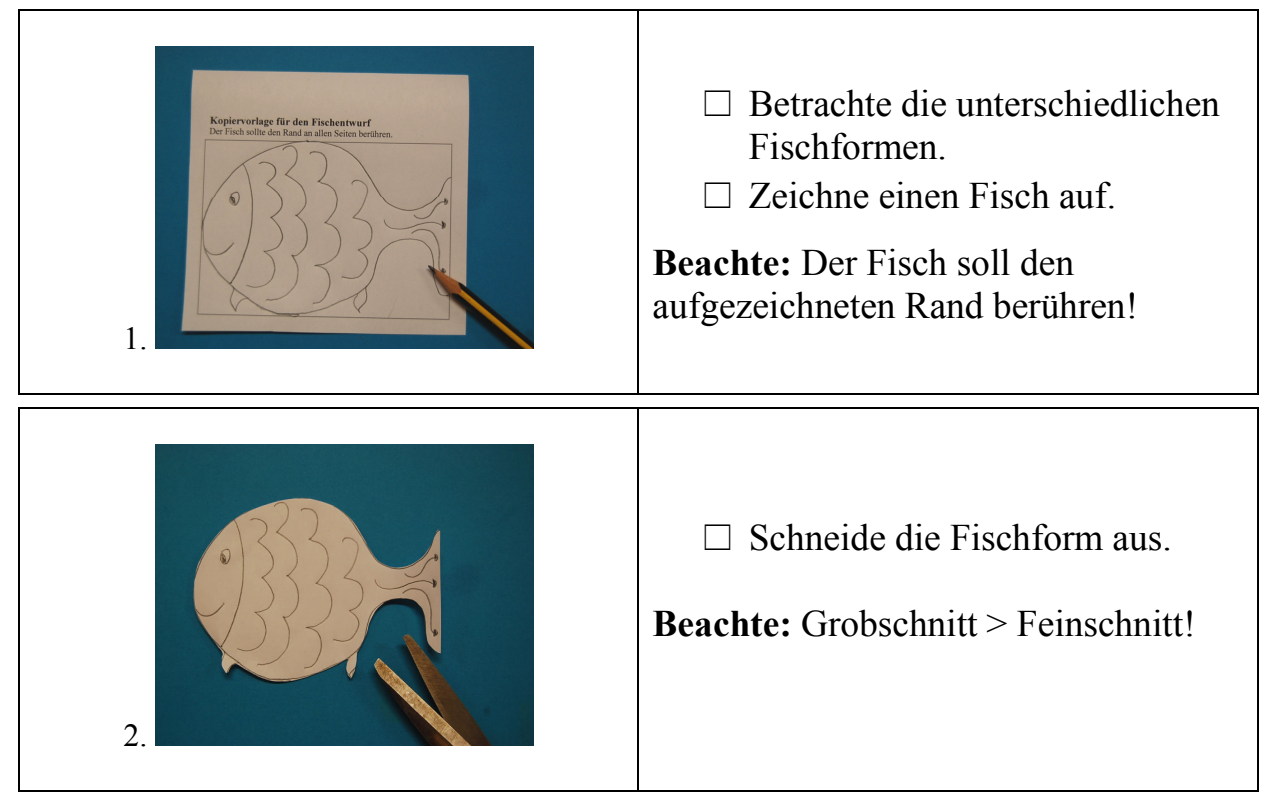

Je nach Gestaltung wird ab jetzt der Fisch aus Stoff oder Metallfolie gearbeitet:

#### **Fisch aus Stoff applizieren:**

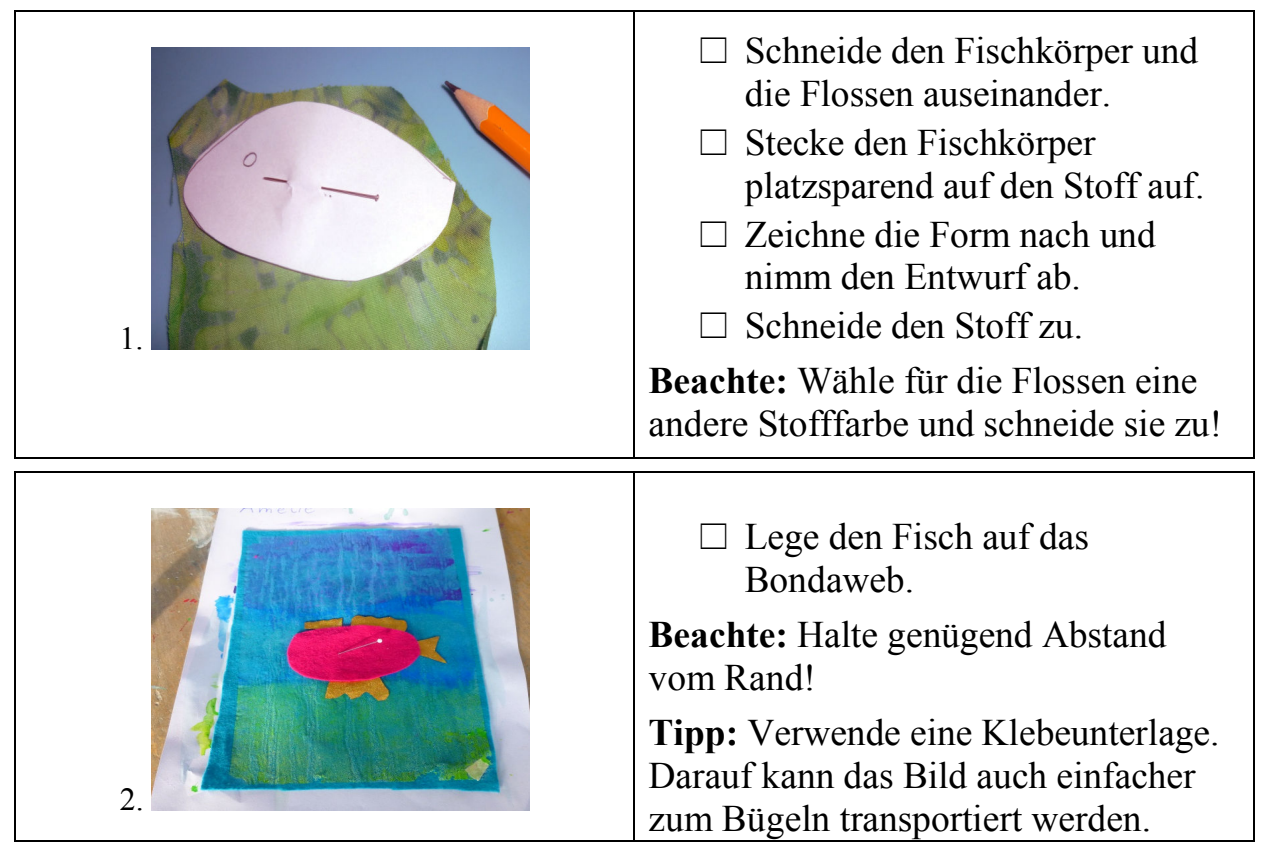

Bondaweb-Applikation – "Eine zauberhafte Unterwasserwelt"

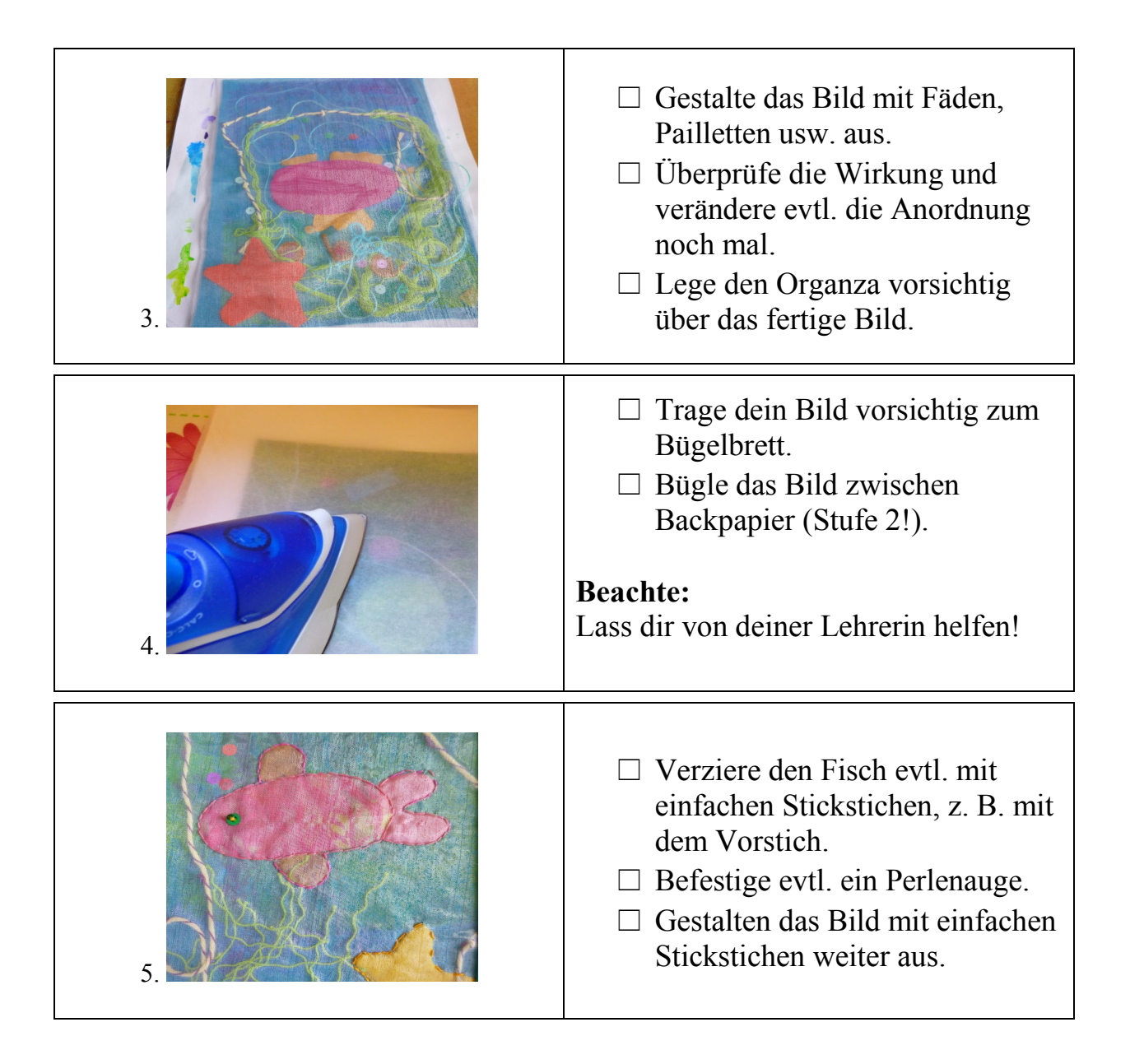

## **Fisch aus Metallfolie appliziert:**

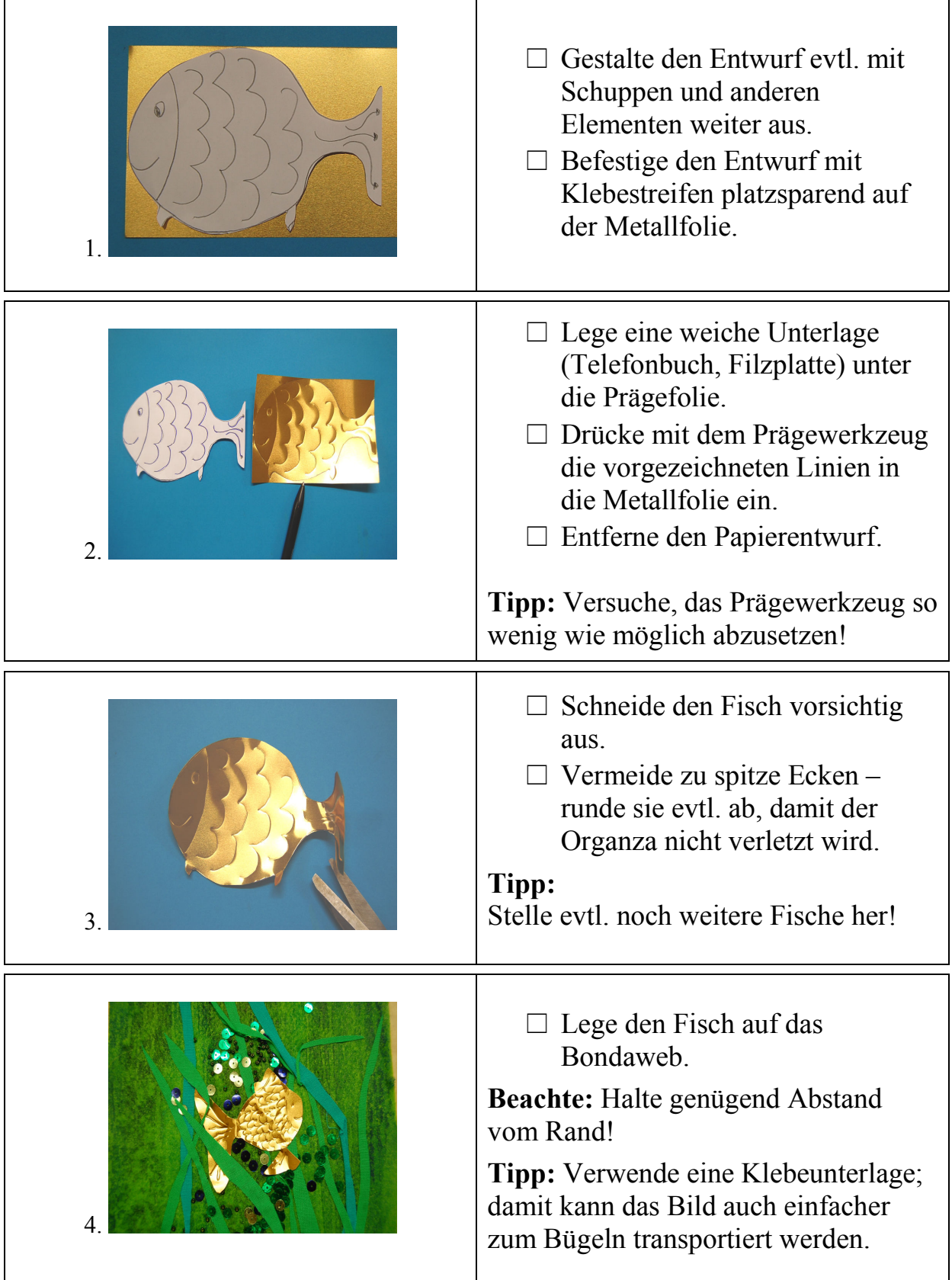

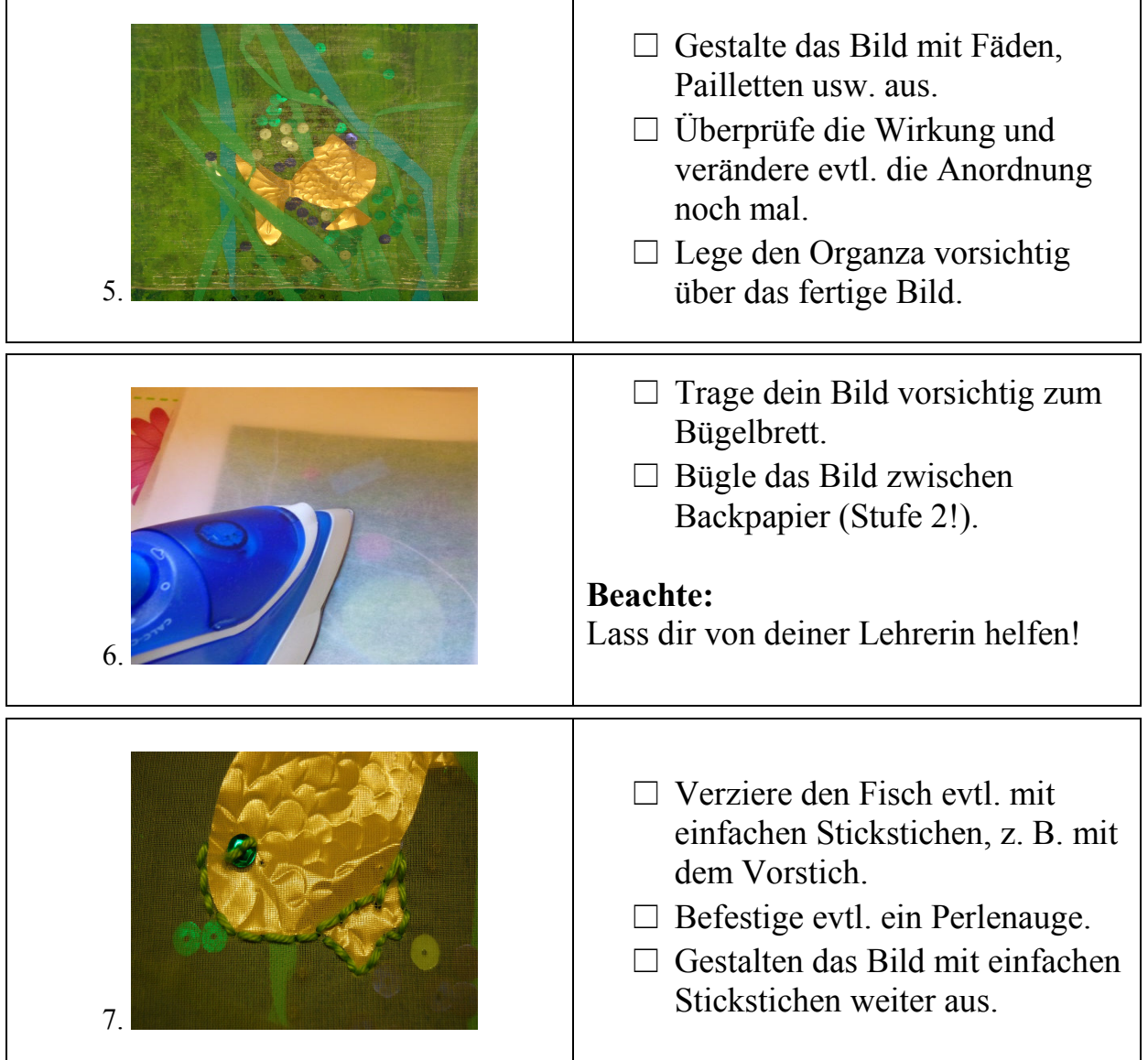

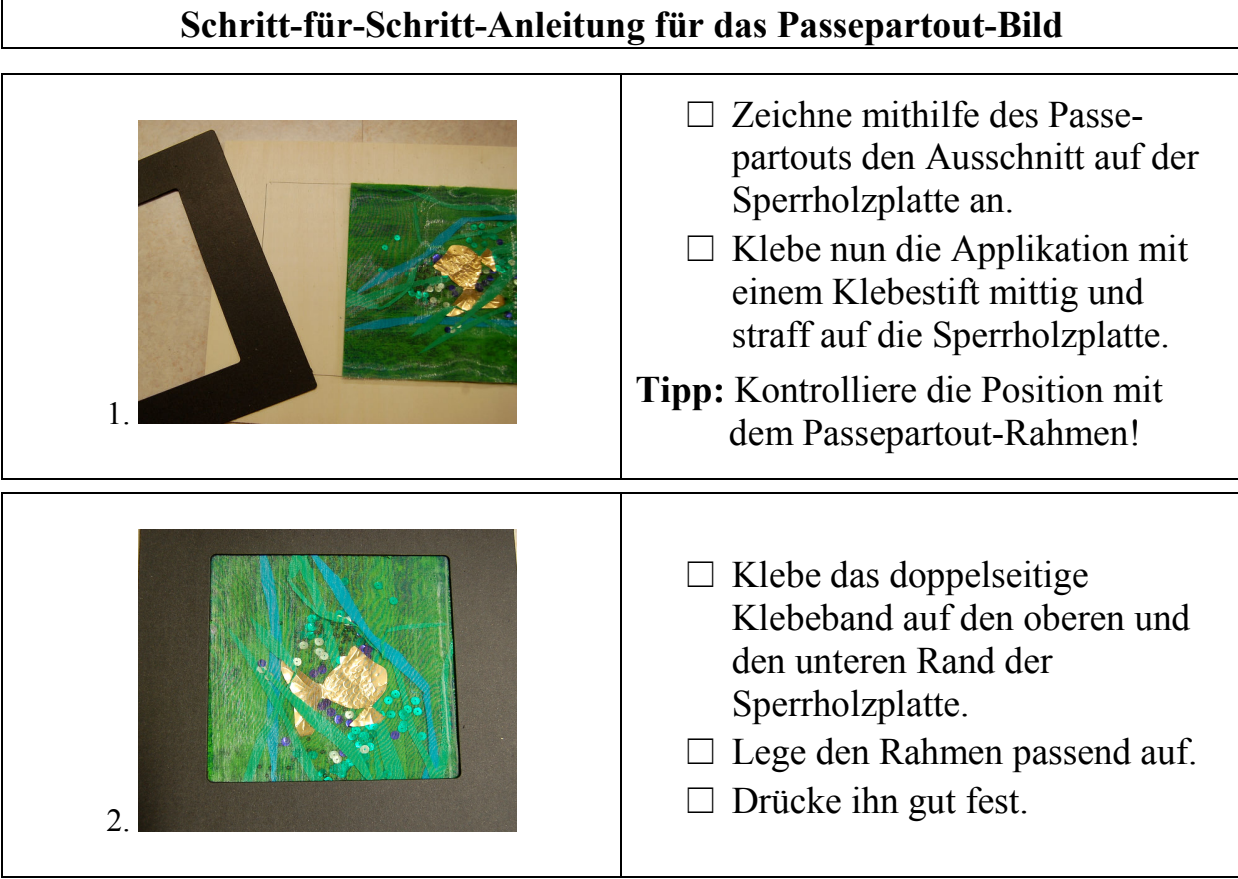

Bondaweb-Applikation - "Eine zauberhafte Unterwasserwelt"

 $\sqrt{ }$ 

# **Schritt-für-Schritt-Anleitung für das Album**

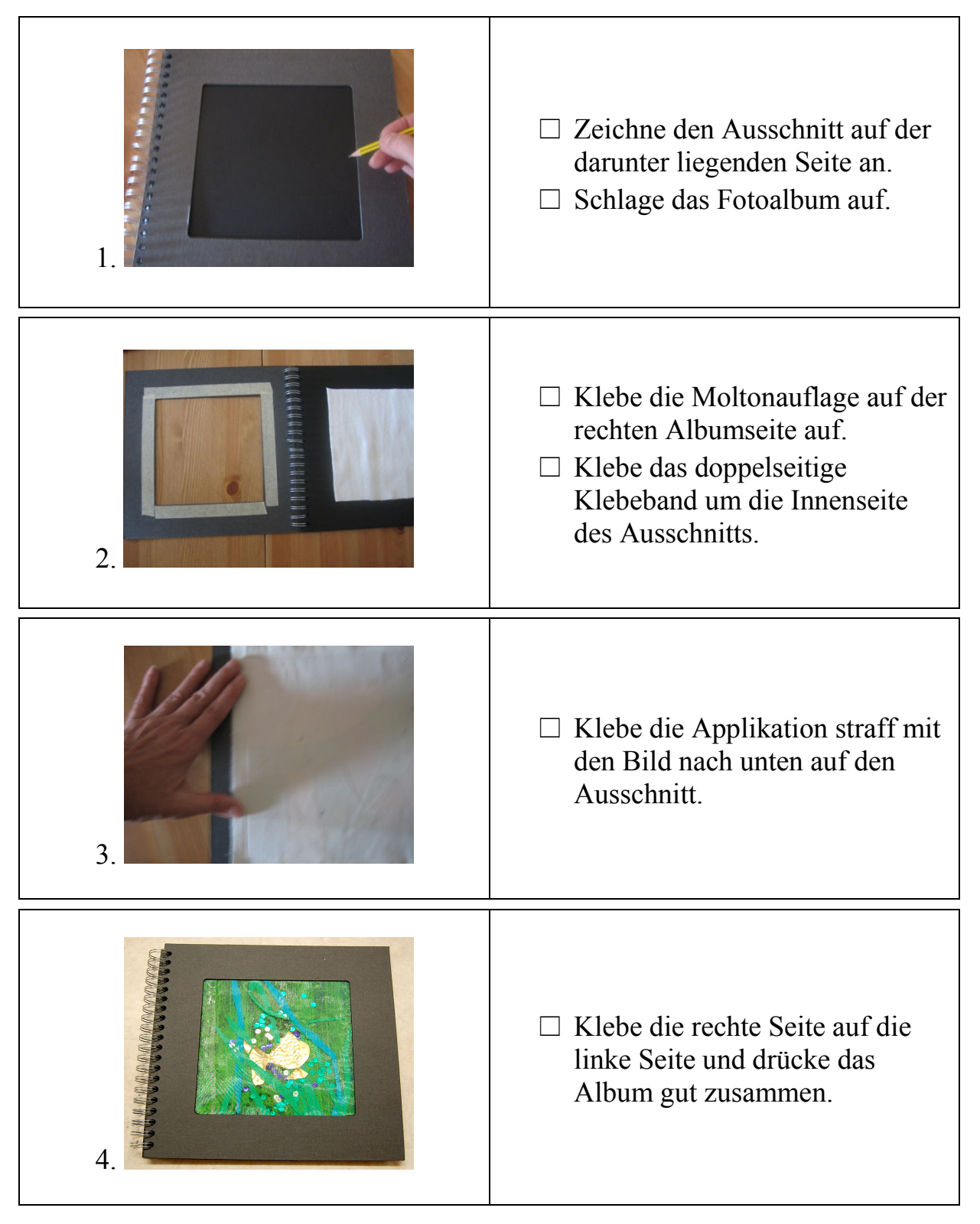

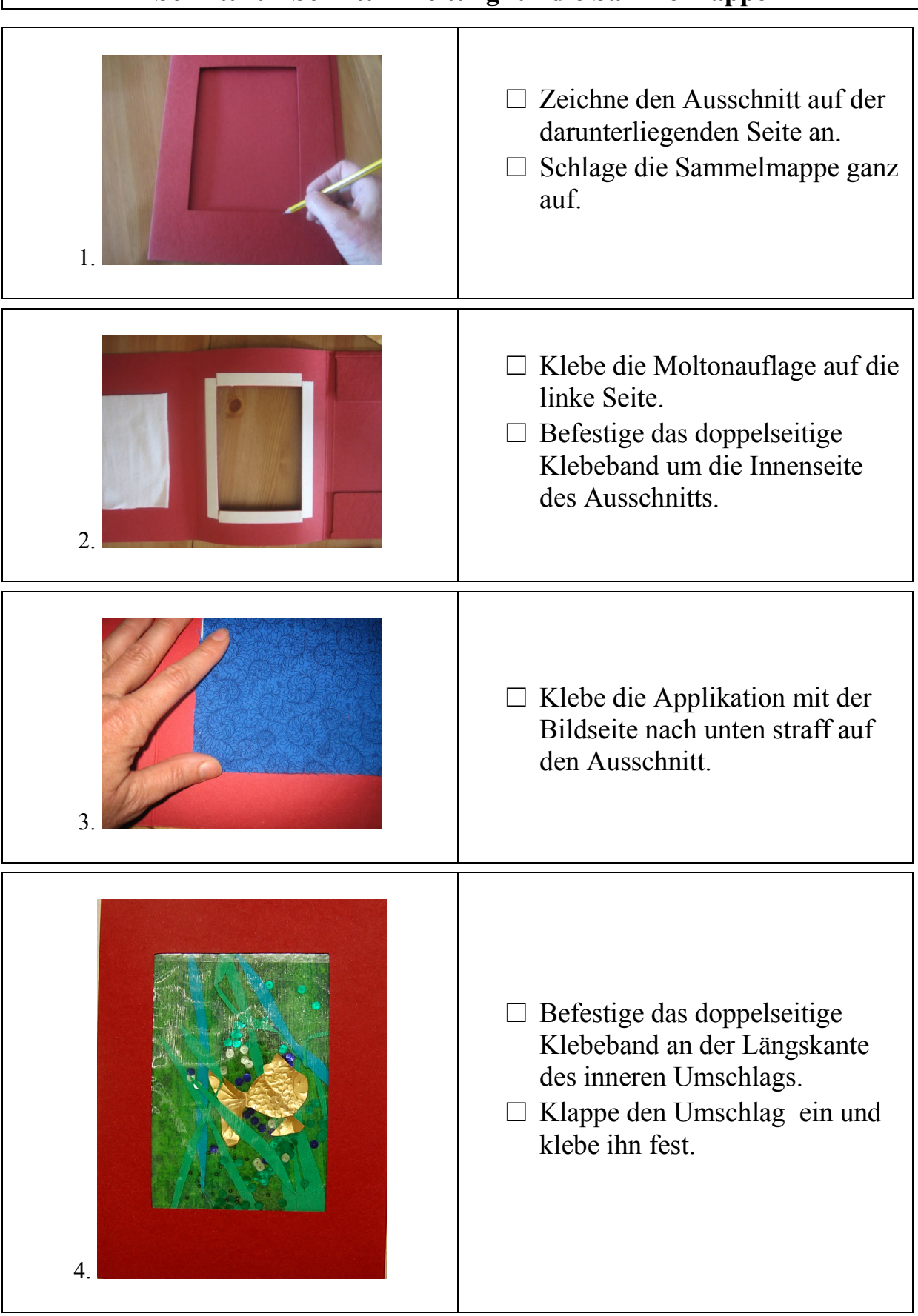

#### **Schritt-für-Schritt-Anleitung für die Sammelmappe**